## **Consulta de Movimentação de Notas de Entrada (CCESE750)**

Esta documentação é válida para todas as versões do Consistem ERP.

## **Pré-Requisitos**

Não há.

## **Acesso**

Módulo: Entradas - Estoques

Grupo: Consultas de Notas Fiscais de Entrada

## **Visão Geral**

O objetivo desse programa é consultar as notas fiscais/itens de entrada em determinado período, permitindo a exportação dos dados para CSV.

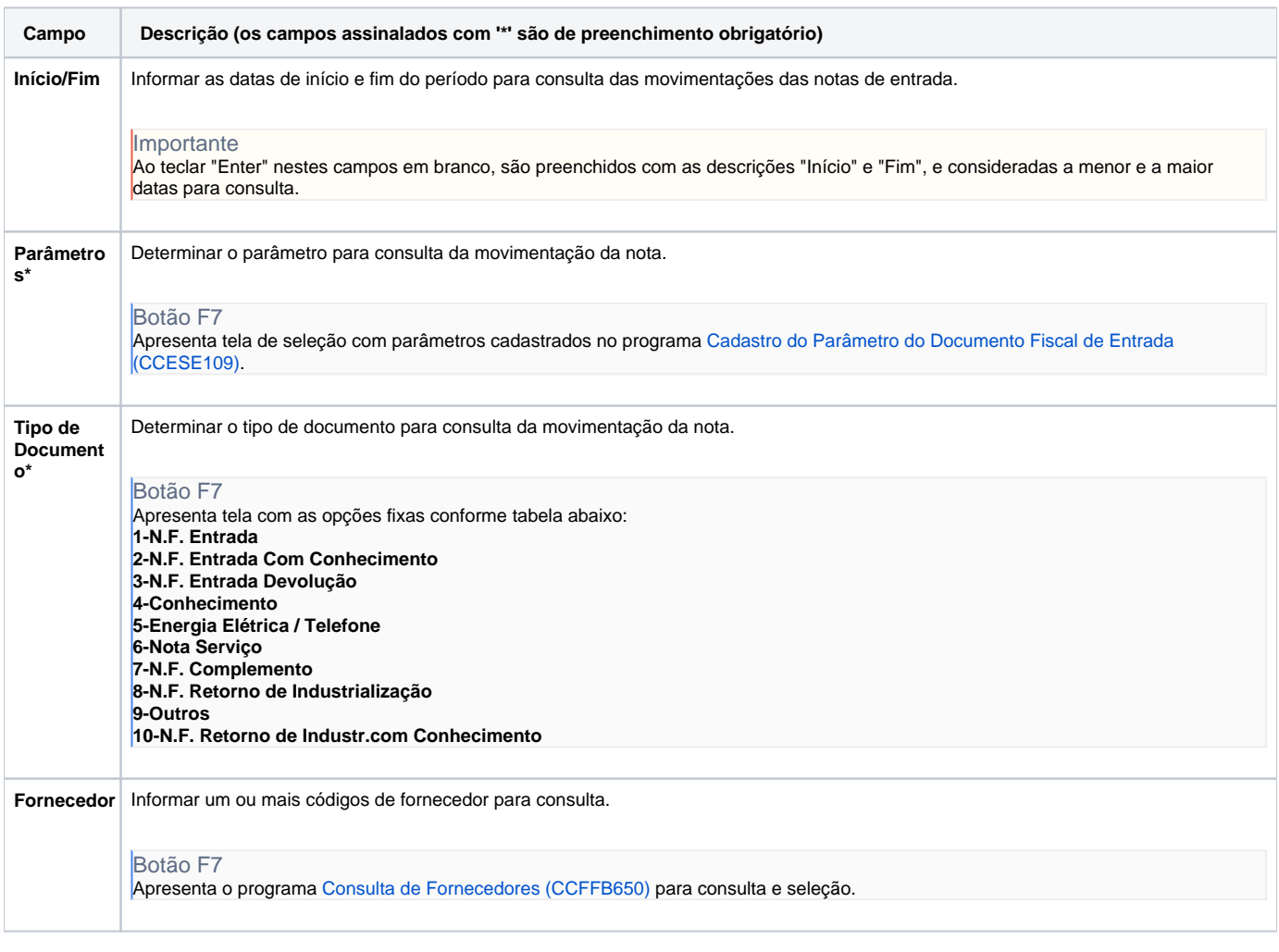

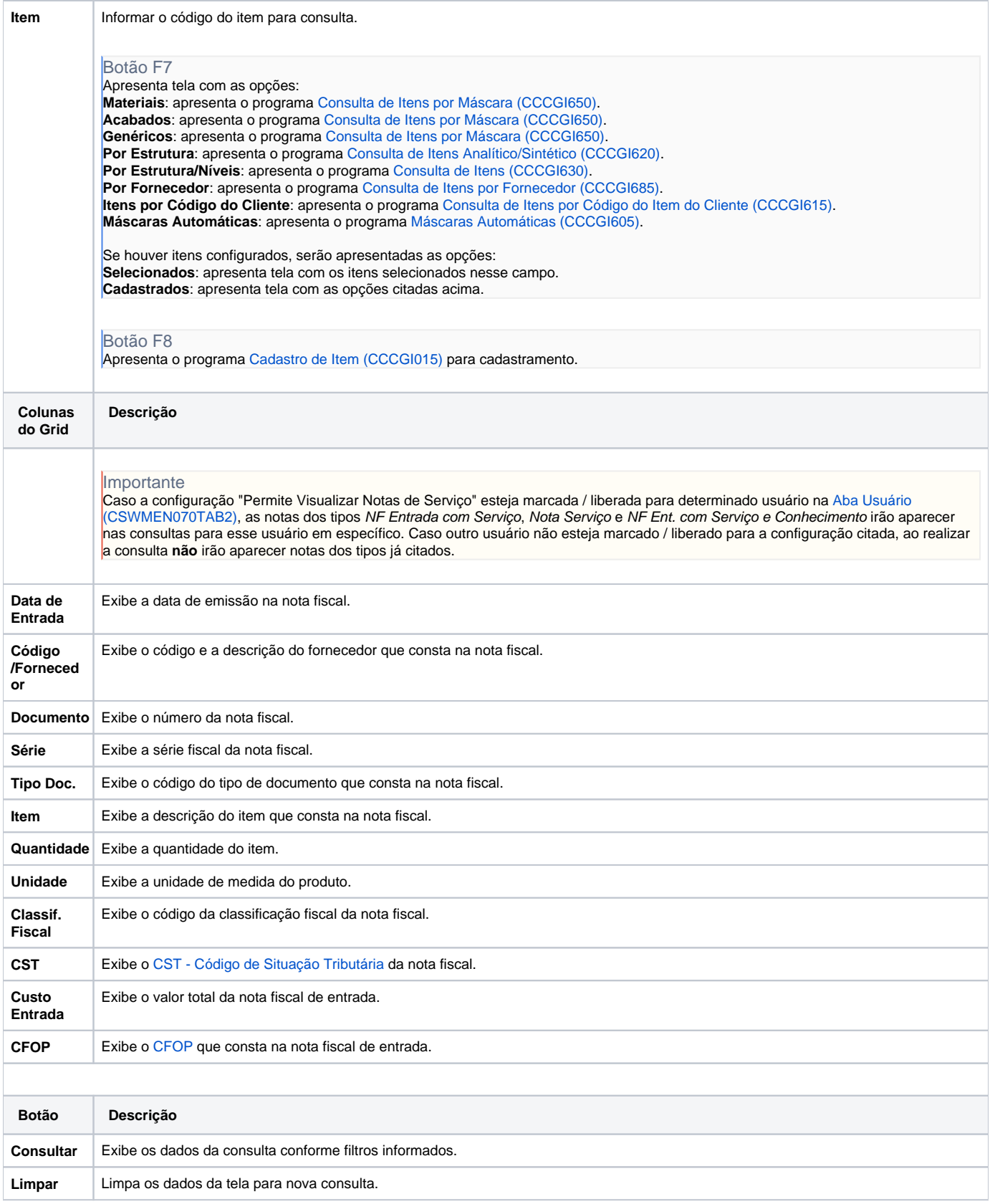

Atenção

As descrições das principais funcionalidades do sistema estão disponíveis na documentação do [Consistem ERP Componentes.](http://centraldeajuda.consistem.com.br/pages/viewpage.action?pageId=56295436)

A utilização incorreta deste programa pode ocasionar problemas no funcionamento do sistema e nas integrações entre módulos.

Esse conteúdo foi útil?

Sim Não